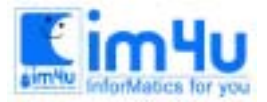

정보 영재 교육 세 터

# [중등부] 11회 경남 중등부 본선

#### 문제 1. 다항식 곱셈

두 개의 다항식을 곱하여 그 결과를 출력하는 프로그램을 작성하시오. 여기서 주어지는 다항식에 대한 조건은 다음과 같다.

다항식의 형태

 $a_m x^{e_m} + a_{m-1} x^{e_{m-1}} + \cdots + a_1 x^{e_1}$ 

- \_ 각 계수 ai ( 1 ≤ i ≤ m)는 0이 아닌 정수이다.
- \_ 각 지수는 ei ( 1 ≤ i ≤ m)는 정수로서 「em > em 1 > … > e1 ≥ 0 」을 만족한다.
- = 다항식 곱셈의 예 \_ 다음 다항식 ①과 ②를 곱할 경우 그 결과는 ③이 된다.  $(1)$   $3x^4$  +  $4x^2$  - 2  $(2)$   $x^2 + 1$  $(3)$   $3x^{6}$  +  $7x^{4}$  +  $2x^{2}-2$

#### <입출력 및 처리 조건>

- (1) 입력조건
	- 1) 입력 데이터에는 두 개의 다항식이 주어지며, 한 줄에 다항식 하나씩 주어진다.
	- 2) 입력되는 각 다항식의 항의 개수는 모두 10개 이하로 한다.
	- 3) 입력되는 다항식들은 각각 항의 개수와 그 개수에 해당하는 (계수, 지수)쌍의 연속으로 주어진다. (입력파일에 참조)
	- 4) 입력자료는 파일에 저장되어 주어지며, 프로그램은 데이터 파일의 이름을 입력하여 여러개의 파일 들을 처리 할 수 있도록 대화형으로 작성한다. (입력처리예 참조)
	- 5) 위 입력 조건에 맞지 않는 입력이 있을 경우에는 "Wrong Input !"메시지를 출력하고 프로그램의 처음부터 다시 실행한다.

(입력 파일예) "TEST.DAT"(위 다항식 ①, ②를 입력하는 경우)

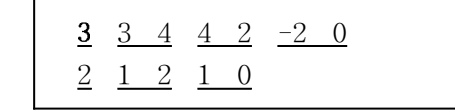

(입력처리예)

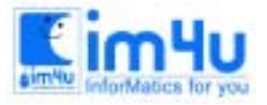

정 보 영 재 교 육 센 터

Input Filename : TEST.DAT … 처리/출력 … Try  $again(y/n)$  y

Input Filename : TEST2.DAT Wrong Input !

 $Try again(y/n)$  n - - - - - > (종료)

- (2) 처리 및 출력조건
	- 1) 입력된 두 다항식에 대하여 이들을 곱하여 출력하되, 아래 (출력예)에서와 같이 (계수, 지수)쌍의 연속으로 출력한다.
	- 2) 출력 결과는 각 항의 지수가 감소하는 순서로 출력한다.
	- 3) 곱셈 결과 계수가 0이 되는 항에 대해서는 이를 출력하지 않는다. (출력예) 위 "TEST.DAT"의 입력에 대한 출력은 다음과 같다.  $($ 곱셈결과 : 3x6 + 7x<sup>4</sup> + 2x<sup>2</sup> - 2)

Answr =  $(3, 6) + (7, 4) + (2, 2) + (-2, 0)$ 

## 문제 2. 도형의 무게 중심

임의의 2차원 도형 정보를 입력받아 이 도형의 무게중심을 구하여 출력하는 프로그램을 작성하시오. 단, 도형은 다음과 같이 작은 정사각형들로 구성되며, 각 정사각형들로 가로, 세로의 길이가 모두 1이고, 밀도 는 모든 점에서 균일하다고 가정한다.

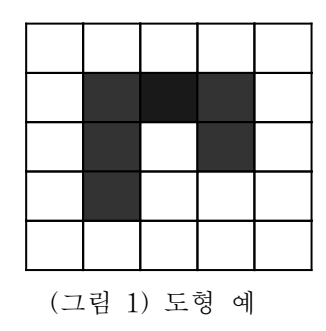

<입출력 및 처리 조건>

(1) 입력 조건

1) 입력 데이터는 2차원 배열(행렬)의 형태로 주어지며 이 행렬의 행의 개수와 열의 개수는 같은 것으 로 한다. 입력 데이터의 형식은 아래의 (입력파일예)에서와 같이 행(또는 열)의 개수N이 주어지고 이어서 N×N 행렬 데이터가 주어진다. 단, N의 값은 10이하로 한다.

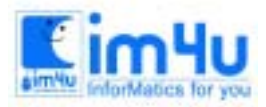

- 2) 행렬의 각 원소는 대응되는 정사각형이 도형에 포함되는지의 여부를 나타내며, 도형에 속하는 경우 에는 1, 그렇지 않은 경우에는 0으로 표현한다. 즉, 행렬의 행의 첨자를 I, 열의 첨자를 J라 하면 행 렬의 (I, J) 원소는(I, J)정사각형이 도형에 포함되는지의 여부를 나타낸다. 예를 들어 위 (그림1)의 도형은 다음과 같이 행렬로 표현된다.
	- $00000$
	- $| 0 1 1 1 0 |$
	- $| 0 1 0 1 0 |$
	- $| 0 1 0 0 0 |$
	- $0 0 0 0 0$
- 3) 입력자료는 파일에 저장되어 주어지며, 프로그램은 데이터 파일의 이름을 입력하여 여러개의 파일 들을 처리 할 수 있도록 대화형으로 작성한다. (입력처리에 참조)
- 4) 입력조건에 맞지 않는 입력이 있을 경우에는 "Wrong Input !" 메시지를 출력하고 프로그램의 처음 부터 다시 실행한다.

(입력파일예) "TEST.DAT"(위 행렬을 입력하는 경우)

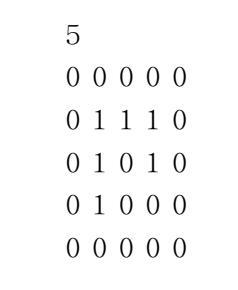

(입력처리예)

Input Filename : TEST.DAT … 처리/출력 … Try  $\alpha$ gain(y/n) y

Input Filename : TEST2.DAT Wrong Input !

Try again(y/n) n > (종료)

(2) 처리 및 출력조건

- 1) 각 사각형 중심의 x 좌표는 행의 첨자, y 좌표는 열의 첨자가 된다.
- 2) 주어진 도형에 대해 무게 중심의 x 좌표를, y좌표를 실수로 구하여 출력한다. 단, 무게중심의 좌표 는 소수점 이하 2자리까지 구하되 소수점 이하 3자리에서 반올림한다. (예) 위 입력 도형의 무게 중심 좌표는 다음과 같이 계산된다.  $X = (2 \times 3 + 3 \times 1 + 4 \times 2) / 6 = 2.83$  $Y = (2 \times 3 + 3 \times 2 + 4 \times 1) / 6 = 2.67$

(출력예) 위 TEST.DAT"의 입력에 대한 출력은 다음과 같다.

Center = (2.83, 2.67)

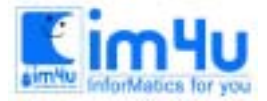

정 보 영 재 교 육 세 터

# 제11회 경남 학생 컴퓨터 경진대회 본선 문제

중학생부 1995. 8. 21 시간 150분 경상남도 교육청

<작성상 유의 사항>

각 문제의 실행과정에서 반복처리가 필요한 것은 [RETRY(Y/N)]에서 입력받으면 다시 실행되게 하고 입 력되는 DATA처리 조건에 따라 영역 밖의 처리를 만족하도록 하시오.

밑줄 친 부분은 키보드로 입력한 DATA임.

#### 문제 1. 정수처리

다음 숫자 DATA중에서 정수만을 읽어 처리조건을 만족하는 프로그램을 작성하시오. <처리조건>

가. DATA - 25, 36, 27, 18.5, 189, -1.9, 10, 11, 31, 28 나. 처리할 정수의 범위는 키보드로 입력받고, 범위가 잘못 입력되면 에러 메시지를 출력하고 다시 입력받는다. 다. 범위내의 정수를 화면에 표시하고 오름차순(작은 수에서 큰 수 순)으로 정렬하여 화면에 표 시한다. 라. 조건을 만족하는 정수의 평균을 구하여 소수점이하 3째자리에서 반올림 처리한다. 마. 조건내의 정수 중에서 3의 배수를 화면에 표시하고 그 개수를 표시한다.

<실행 예>

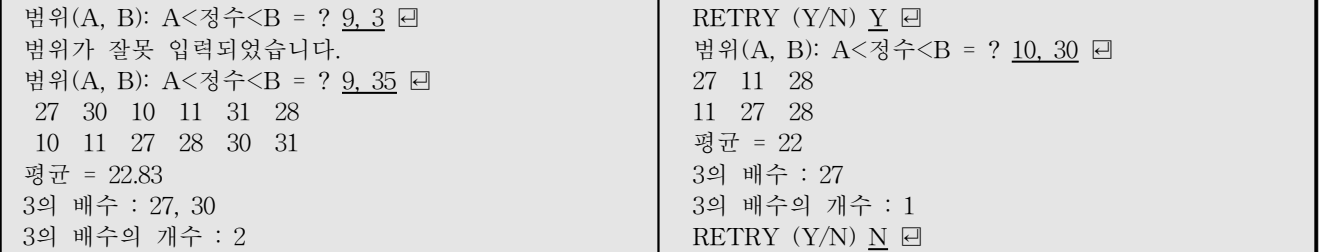

# 문제 2. 사전만들기

아래 처리 조건에 따른 영한사전, 한영사전을 모방하는 프로그램을 작성하시오.

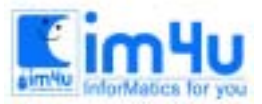

정 보 영 재 교 육 센 터

<처리조건>

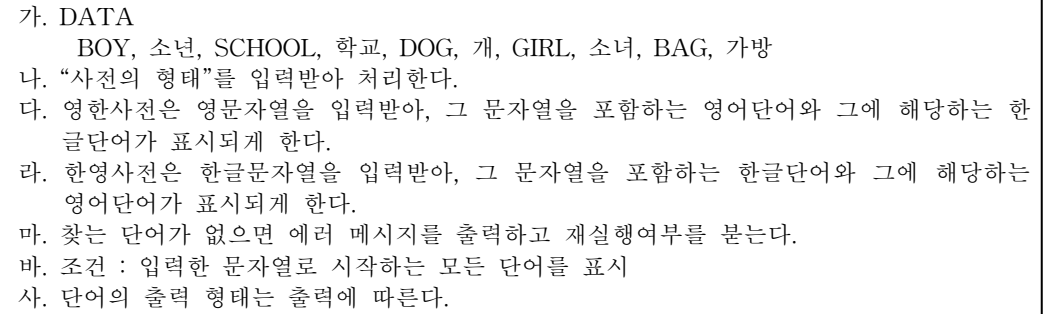

<실행 예>

사전의 형태(1, 영한, 2, 한영)는? 3 ꏮ 잘못 입력되었습니다. 사전 형태(1, 영한, 2, 한영)는? 1 ꏮ 찾는 단어는 : BOY *<* BOY 소년 RETRY  $(Y/N)$  Y  $\Box$ 사전의 형태(1, 영한, 2 한영)는? 2 日 찾는 단어는 : 가방 曰 가방 BAG  $RETRY(Y/N)$   $\Box$ 사전의 형태(1, 영한, 2 한영)는? 2 ꏮ 찾는단어는 : 소 日 소년 BOY 소녀 GIRL RETRY  $(Y/N)$  Y  $\Box$ 사전의 형태(1, 영한, 2, 한영)는? 1 ꏮ 찾는 단어는 : SUN 日 찾는 단어는 없습니다.  $RETRY (Y/N) N \square$ 

### 문제 3. 도스명령어 만들기

다음 처리 조건과 같이 DOS명령을 모방하는 프로그램을 작성하시오.

<처리조건>

가. 사용할 수 있는 DOS 명령은 CLS, DIR, DEL 로 한다. 나. 준비상태의 프로프트는 " A>\_"로 한다. 다. 파일의 정보는 "TEXT.FIL"의 데이터 파일에 저장하여 처리한다. 라. 파일정보(화일명, 화일길이, 수정일자)DATA는 다음과 같다. TEXT .DOC 1245 95-06-27 TEST .DOC 2345 92-10-28 TEXT .BAS 657 95-08-12 ABCDE .BAT 89 95-03-11 마. CLS(화면지우기)를 입력하면 화면을 모두 지우고, 화면 좌측상단에 프롬프트만 표시한다. 바. DIR(화면목록 표시)을 입력하면 화일의 정보를 실행예와 같이 화면에 표시한다. 사. DEL(화일지우기)을 입력하면 데이터 화일에서 해당 화일의 정보를 지운다. 아. \*의 사용예) \*.EXE : 확장자가 EXE인 모든 파일 \*.\*:모든 파일 B.\* : 화일명이 B인 모든 파일 자. 그 외 명령이 입력되면 " 문법이 틀렸습니다."를 출력하고 다시 입력 받는다.

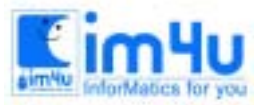

정보영재교육센터

<실행 예>

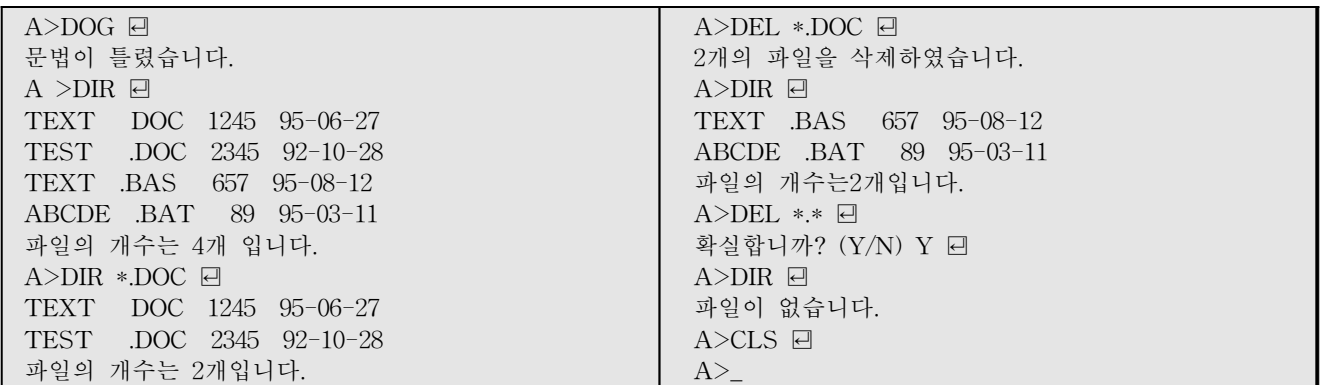

## 문제 4. 사칙연산

사칙연산을 문자열의 형태로 입력받아 사칙연산 순서에 의해 계산되는 과정을 화면에 표시하는 프로그램 을 작성하시오.

<처리조건>

가. 입력되는 문자열에 사용되는 문자는 연산기호(+, -, \*, /)와 소수점(, )아라비아 숫자이다. 나. [가]에 제시된 이외의 문자가 포함되면 에러메시지를 출력하고 다시 입력받는다. 다. 계산식의 입력시에는 숫자와 연산자 사이에 공백이 없어야 하고 출력시에 수와 연산자는 공백으로 구분한다. 라. 각 과정의 계산 결과는 소수점이하 3째자리에서 반올림한다. 마. 계산순서에 따라 한줄씩 나타낸다.

<실행 예>

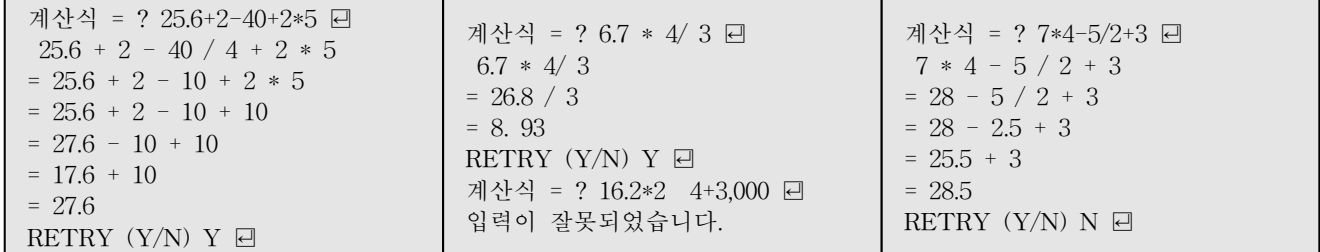

# 문제 5. 장기게임

다음 처리 조건과 같이 장기 게임을 하는 프로그램을 작성하시오.

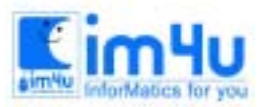

정 보 영 재 교 육 세 터

한국정보과학아카데미 $(5)$ 전화 : 02)542-6707 http://www.im4u.co.kr

<처리조건>

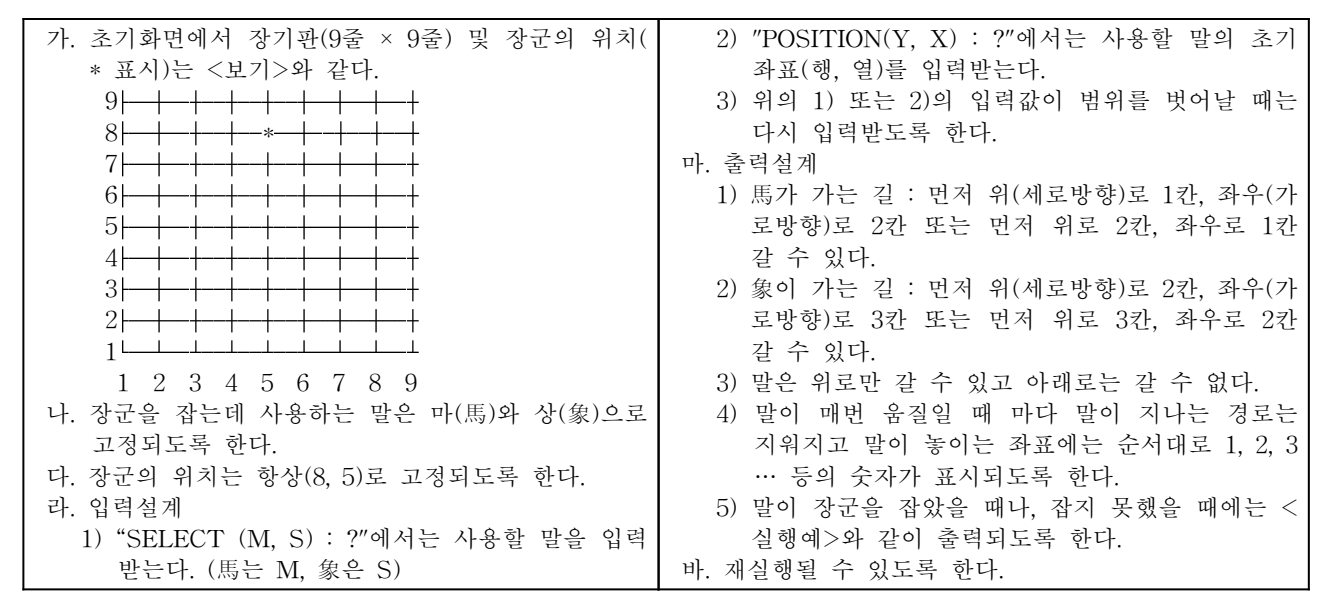

<실행예>

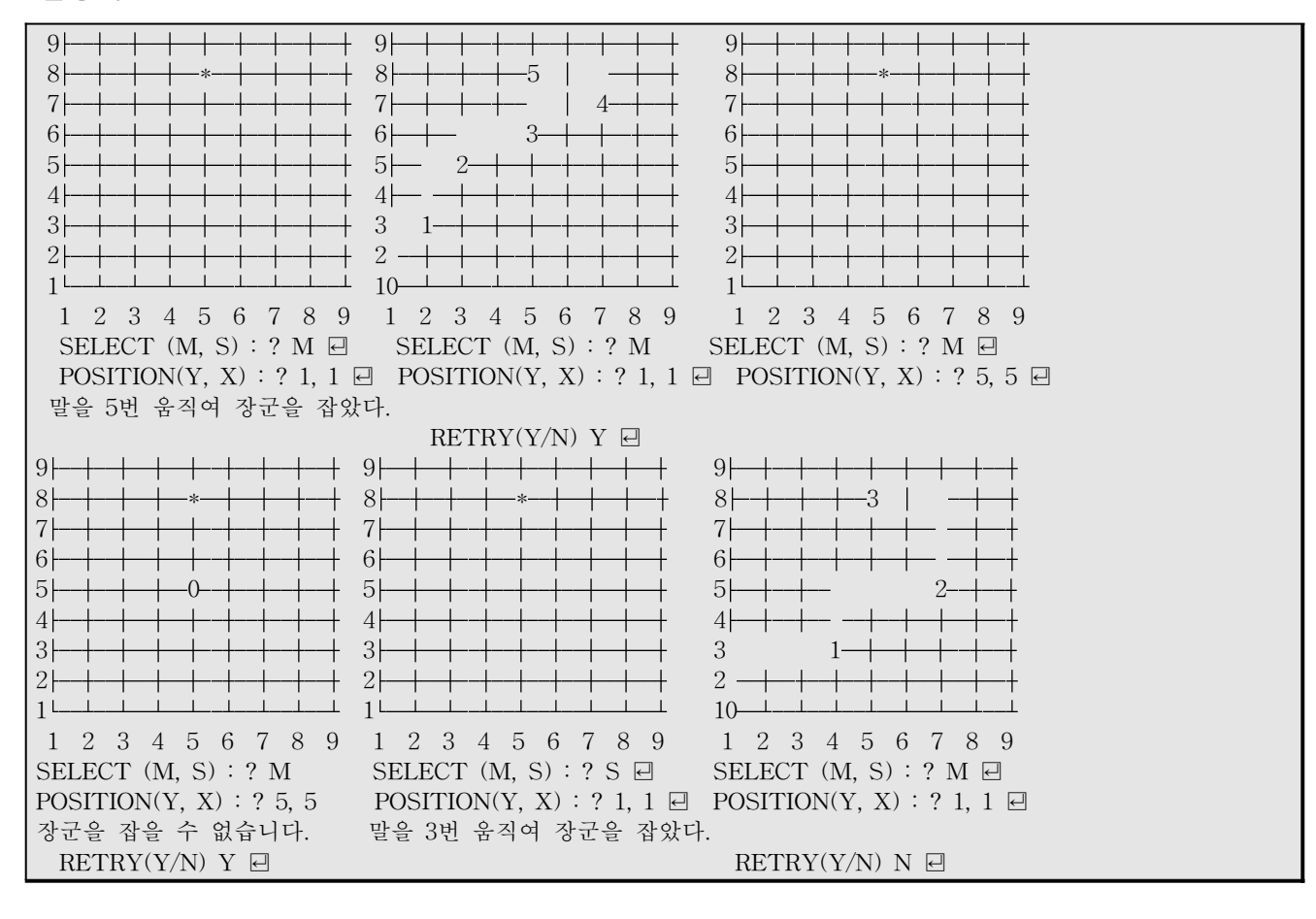